**ПЕРВОЕ ВЫСШЕЕ ТЕХНИЧЕСКОЕ УЧЕБНОЕ ЗАВЕДЕНИЕ РОССИИ**

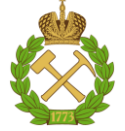

**МИНИСТЕРСТВО НАУКИ И ВЫСШЕГО ОБРАЗОВАНИЯ РОССИЙСКОЙ ФЕДЕРАЦИИ федеральное государственное бюджетное образовательное учреждение высшего образования САНКТ-ПЕТЕРБУРГСКИЙ ГОРНЫЙ УНИВЕРСИТЕТ**

**СОГЛАСОВАНО**

**УТВЕРЖДАЮ**

\_\_\_\_\_\_\_\_\_\_\_\_\_\_\_\_\_\_\_\_\_\_\_\_\_ **Руководитель ОПОП ВО Мустафин М.Г.**

**\_\_\_\_\_\_\_\_\_\_\_\_\_\_\_\_\_\_\_\_\_\_ Проректор по образовательной деятельности Д.Г. Петраков**

# **РАБОЧАЯ ПРОГРАММА ДИСЦИПЛИНЫ**

# *СТАТИСТИЧЕСКИЙ АНАЛИЗ ДАННЫХ В КАДАСТРЕ И ЗЕМЛЕУСТРОЙСТВЕ*

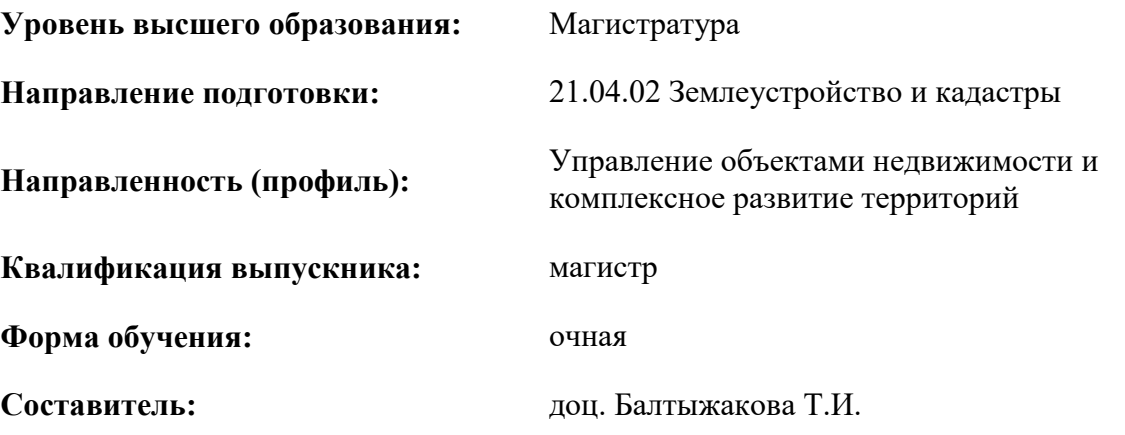

Санкт-Петербург

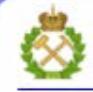

ДОКУМЕНТ ПОДПИСАН УСИЛЕННОЙ КВАЛИФИЦИРОВАННОЙ<br>ЭЛЕКТРОННОЙ ПОДПИСЬЮ

Сертификат: 00F3 503F 985D 6537 76D4 6643 BD9B 6D2D 1C Бертификат: 0019 9031 90318 0337 9034 9043<br>Владелец: Пашкевич Наталья Владимировна<br>Действителен: с 27.12.2022 по 21.03.2024

**Рабочая программа дисциплины** «Статистический анализ данных в кадастре и землеустройстве» разработана:

- в соответствии с требованиями ФГОС ВО – магистратура по направлению подготовки «21.04.02 Землеустройство и кадастры», утвержденного приказом Минобрнауки России № 945 от 11.08.2020 г.;

- на основании учебного плана магистратуры по направлению подготовки «21.04.02 Землеустройство и кадастры» направленность (профиль) «Управление объектами недвижимости и комплексное развитие территорий».

Составитель **Составитель** доцент, к.т.н. Балтыжакова Т.И.

**Рабочая программа рассмотрена и одобрена** на заседании кафедры инженерной геодезии от 29.01.2021 г., протокол № 11.

Заведующий кафедрой

доц., проф. М.Г. Мустафин

#### **Рабочая программа согласована:**

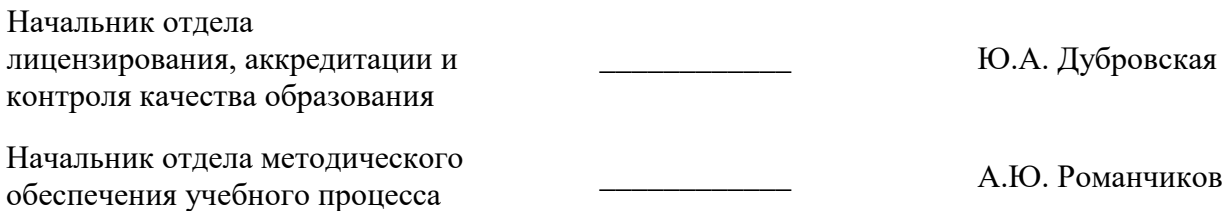

# **1.ЦЕЛИ И ЗАДАЧИ ДИСЦИПЛИНЫ**

Цель дисциплины – изучение статистических методов, применяемых в практике землеустройства и кадастра, получение навыков статистического программирования.

Основные задачи дисциплины:

- изучение статистических методов, применяемых при кадастровой оценке;

- изучение статистических методов, применяемых при мониторинге объектов недвижимости;

- приобретение навыков статистического программирования;

- приобретение навыков практического применения полученных знаний; способностей для самостоятельной работы

## **2. МЕСТО ДИСЦИПЛИНЫ В СТРУКТУРЕ ОПОП ВО**

Дисциплина «Статистический анализ данных в кадастре и землеустройстве» относится к части факультативных дисциплин основной профессиональной образовательной программы по направлению подготовки «21.04.02. Землеустройство и кадастры» и изучается в 3 семестре.

Предшествующими курсами, на которых непосредственно базируется дисциплина «Статистический анализ данных в кадастре и землеустройстве» являются «Прикладная математика», «Информационные компьютерные технологии».

Дисциплина «Статистический анализ данных в кадастре и землеустройстве»» является основополагающей для изучения следующих дисциплин: «Массовая оценка и ценовое зонирование городских территорий», «Кадастровая оценка объектов недвижимости», «Производственная практика - научно-исследовательская работа - Научно-исследовательская работа», «Выполнение, подготовка к процедуре защиты и защита выпускной квалификационной работы»

Особенностью дисциплины является использование методов математической статистики для решения специальных задач в сфере кадастра и землеустройства.

## **3. ПЛАНИРУЕМЫЕ РЕЗУЛЬТАТЫ ОБУЧЕНИЯ ПО ДИСЦИПЛИНЕ, СООТНЕСЕННЫЕ С ПЛАНИРУЕМЫМИ РЕЗУЛЬТАТАМИ ОСВОЕНИЯ ОБРАЗОВАТЕЛЬНОЙ ПРОГРАММЫ**

Процесс изучения дисциплины «Статистический анализ данных в кадастре и землеустройстве» направлен на формирование следующих компетенций:

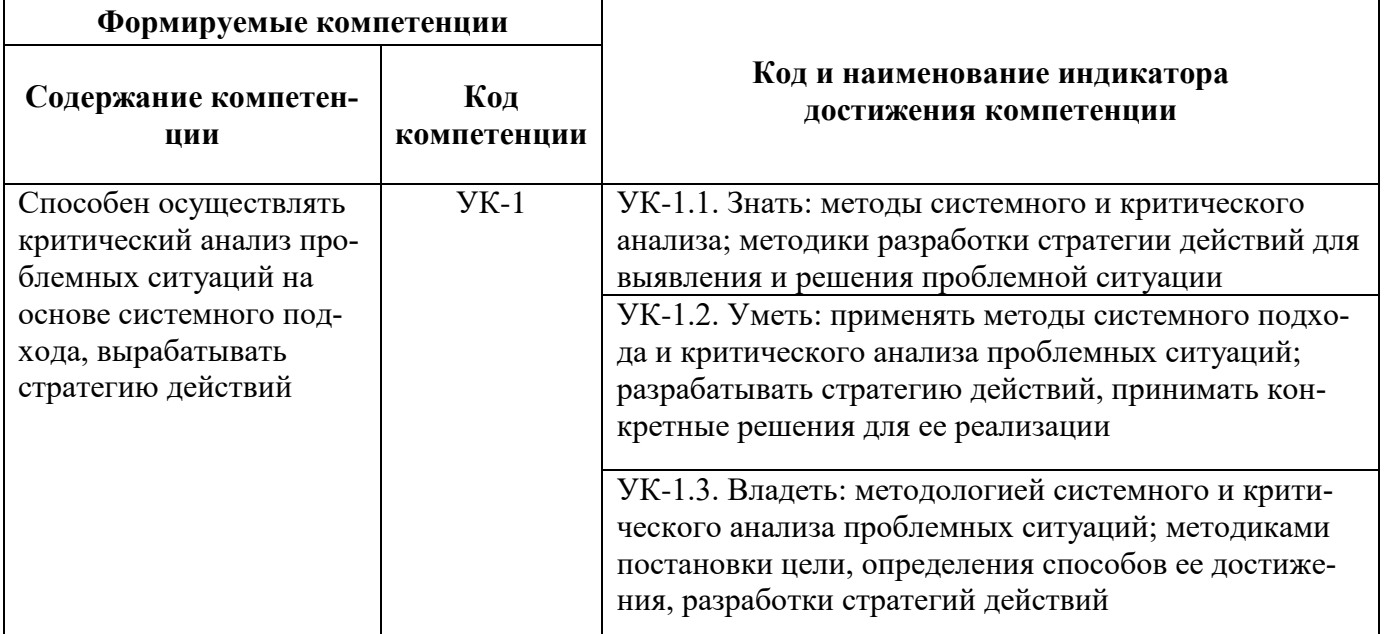

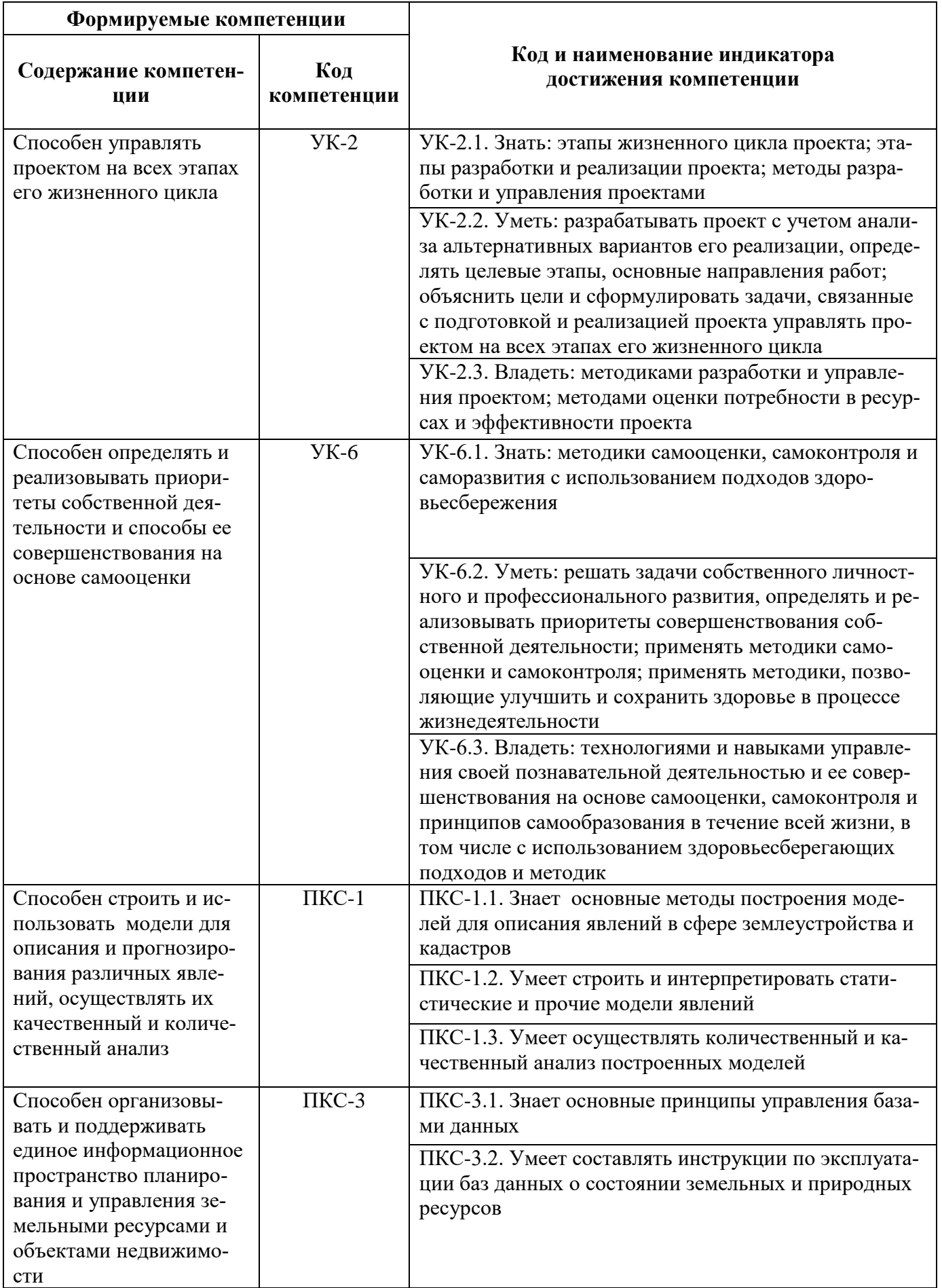

# **4. СТРУКТУРА И СОДЕРЖАНИЕ ДИСЦИПЛИНЫ**

# **4.1. Объем дисциплины и виды учебной работы**

Общая трудоёмкость учебной дисциплины составляет *1* зачётная единица, *36* ак. часов.

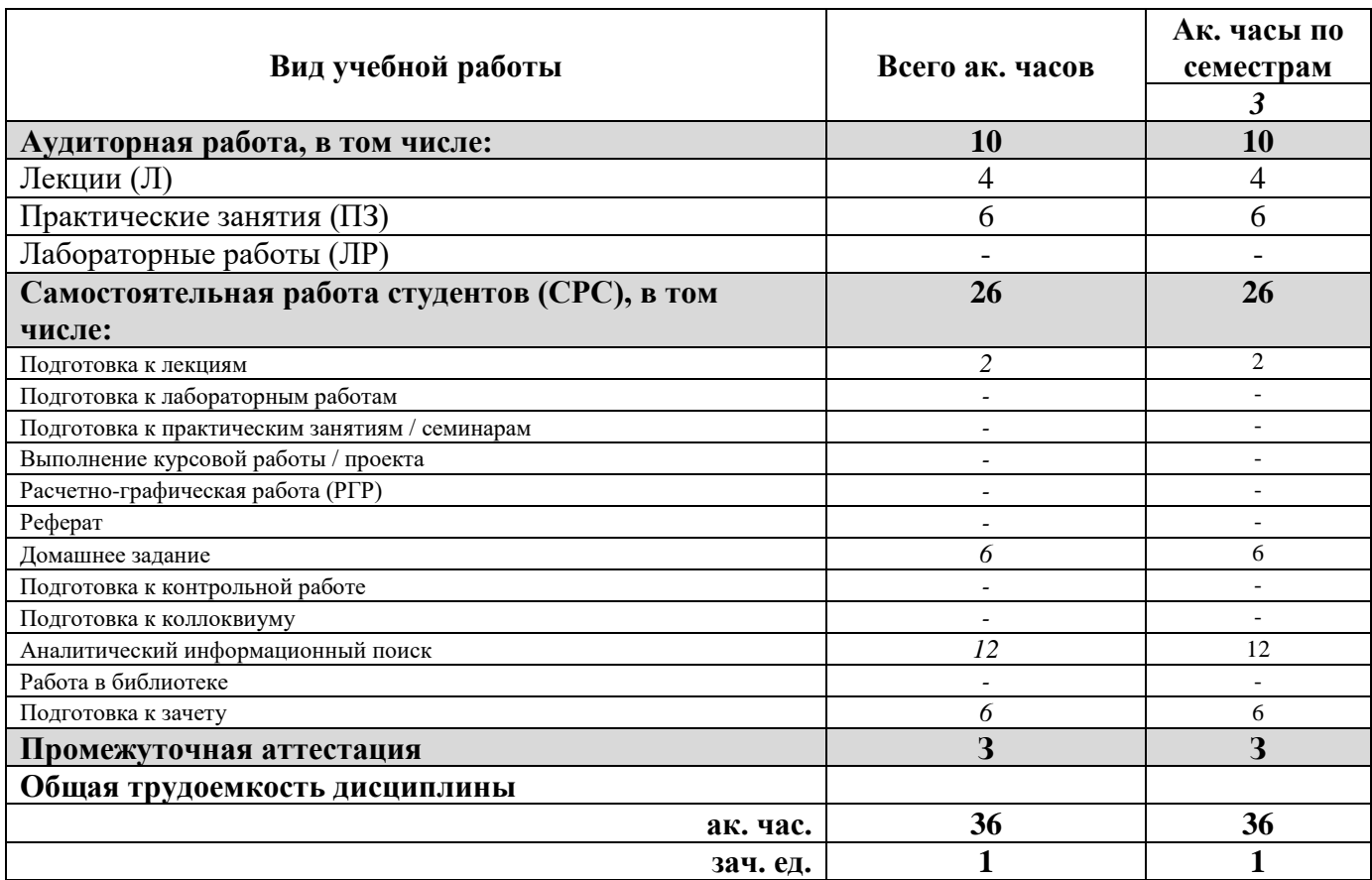

# **4.2. Содержание дисциплины**

Учебным планом предусмотрены: лекции, практические занятия и самостоятельная работа. **4.2.1. Разделы дисциплины и виды занятий**

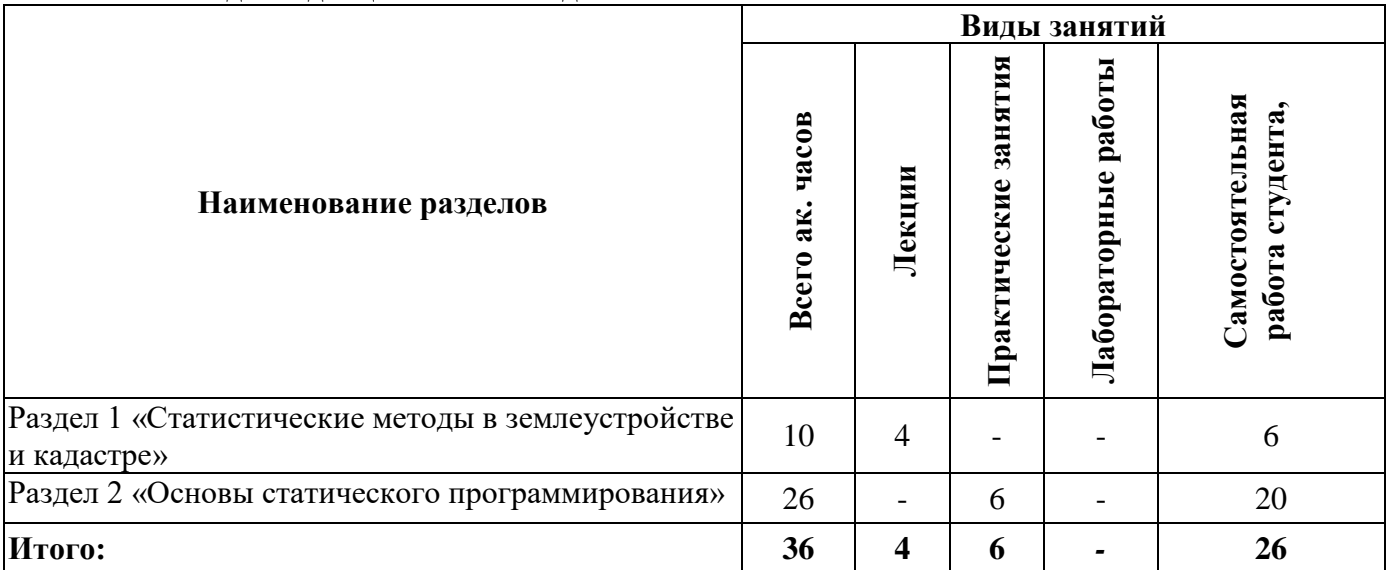

### **4.2.2.Содержание разделов дисциплины**

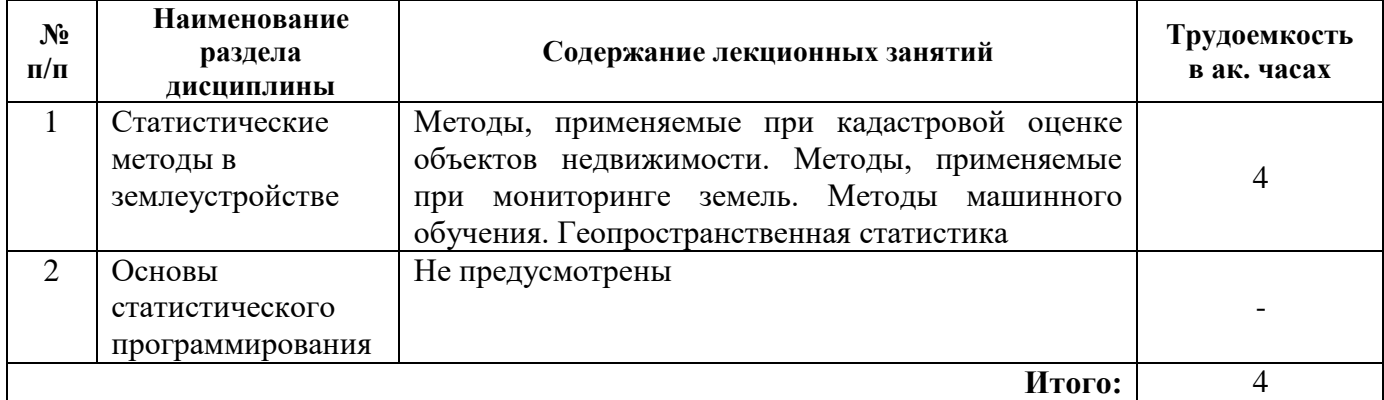

#### **4.2.3. Практические занятия**

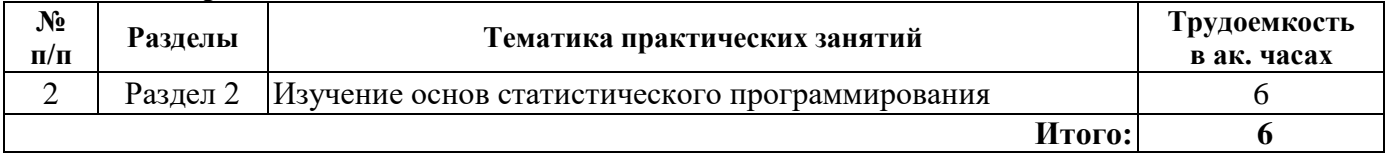

#### **4.2.4. Лабораторные работы**

Лабораторные работы не предусмотрены

#### **4.2.5. Курсовые работы (проекты)**

Курсовые работы (проекты) не предусмотрены

#### **5. ОБРАЗОВАТЕЛЬНЫЕ ТЕХНОЛОГИИ**

В ходе обучения применяются:

**Лекции**, которые являются одним из важнейших видов учебных занятий и составляют основу теоретической подготовки обучающихся.Цели лекционных занятий:

-дать систематизированные научные знания по дисциплине, акцентировать внимание на наиболее сложных вопросах дисциплины;

-стимулировать активную познавательную деятельность обучающихся, способствовать формированию их творческого мышления.

**Практические занятия.** Цели практических занятий:

-совершенствовать умения и навыки решения практических задач.

Главным содержанием этого вида учебных занятий является работа каждого обучающегося по овладению практическими умениями и навыками профессиональной деятельности.

**Консультации** (текущая консультация, накануне *зачета*) является одной из форм руководства учебной работой обучающихся и оказания им помощи в самостоятельном изучении материала дисциплины, в ликвидации имеющихся пробелов в знаниях, задолженностей по текущим занятиям, в подготовке письменных работ (проектов).

Текущие консультации проводятся преподавателем, ведущим занятия в учебной группе, научным руководителем и носят как индивидуальный, так и групповой характер.

**Самостоятельная работа обучающихся** направлена на углубление и закрепление знаний, полученных на лекциях и других занятиях, выработку навыков самостоятельного активного приобретения новых, дополнительных знаний, подготовку к предстоящим учебным занятиям и промежуточному контролю.

# **6. ОЦЕНОЧНЫЕ СРЕДСТВА ДЛЯ ТЕКУЩЕГО КОНТРОЛЯ УСПЕВАЕМОСТИ, ПРОМЕЖУТОЧНОЙ АТТЕСТАЦИИ ПО ИТОГАМ ОСВОЕНИЯ ДИСЦИПЛИНЫ**

### *6.1. Оценочные средства для самостоятельной работы и текущего контроля успеваемости*

# **Раздел 1. Статические методы в землеустройстве и кадастре**

1. Применение методов кластерного анализа в землеустройстве и кадастре.

2. Основные статистические методы, применяемые при кадастровой оценке объектов недвижимости.

3. Регрессионный анализ в кадастровой оценке.

4. Методы геопространственной статистики.

5. Возможности использования нейронных сетей при кадастровой оценке.

# **Раздел 2. Основы статистического программирования**

1. История статистического программирования.

2. Регрессионный анализ с использованием языка статистического программирования R.

- 3. Методы машинного обучения.
- 4. Визуализация данных с использованием языка статистического программирования R.
- 5. Основные принципы работы с языком статистического программирования R.

## *6.2. Оценочные средства для проведения промежуточной аттестации (зачета) 6.2.1. Примерный перечень вопросов/заданий к зачету (по дисциплине):*

- 1. Функция распределения случайной величины.
- 2. Численные методы определения значимости факторов.
- 3. Что такое машинное обучение?
- 4. Оценка качества построенной модели.
- 5. Характеристики выборки.
- 6. Методы обучения без учителя.
- 7. Определение достаточности размера выборки и ее репрезентативности.
- 8. Основные критерии статической значимости регрессионной модели.
- 9. Методы обучения с учителем.
- 10. Использование статистических методов при прогнозировании развития территорий.
- 11. Что вы понимаете под параметрическими и непараметрическими методами?
- 12. Каким образом экономико-математических модели применяются в оценке земель?
- 13. Факторный анализ данных.
- 14. Какие методы относятся к методам data mining?
- 15. Методы контролируемого обучения
- 16. Какие модели нейронных сетей вам известны?
- 17. Основные этапы анализа данных
- 18. Анализ временных рядов
- 19. Опишите метод деревьев решений
- 20. Перечислите методы экономико-статистической обработки данных.
- 21. Математические методы прогнозирования. Детальная классификация.
- 22. Какова особенность синхронных нейронных сетей?

23. Какие методы машинного обучения могут быть использованы при оценочном зонировании территории?

24. Классификация методов машинного обучения

25. Какие требования предъявляют к исходным данным для экономико-статистического моделирования?

26. Структура языка статистического программирования R.

- 27. История создания и развития языка статистического программирования R.
- 28. Возможности применения статистического программирования в сфере кадастровой оценки недвижимости.

29. Кластерный анализ данных.

# 30. Нейронные сети.

# 6.2.2. Примерные тестовые задания к зачету<br>Вариант №1

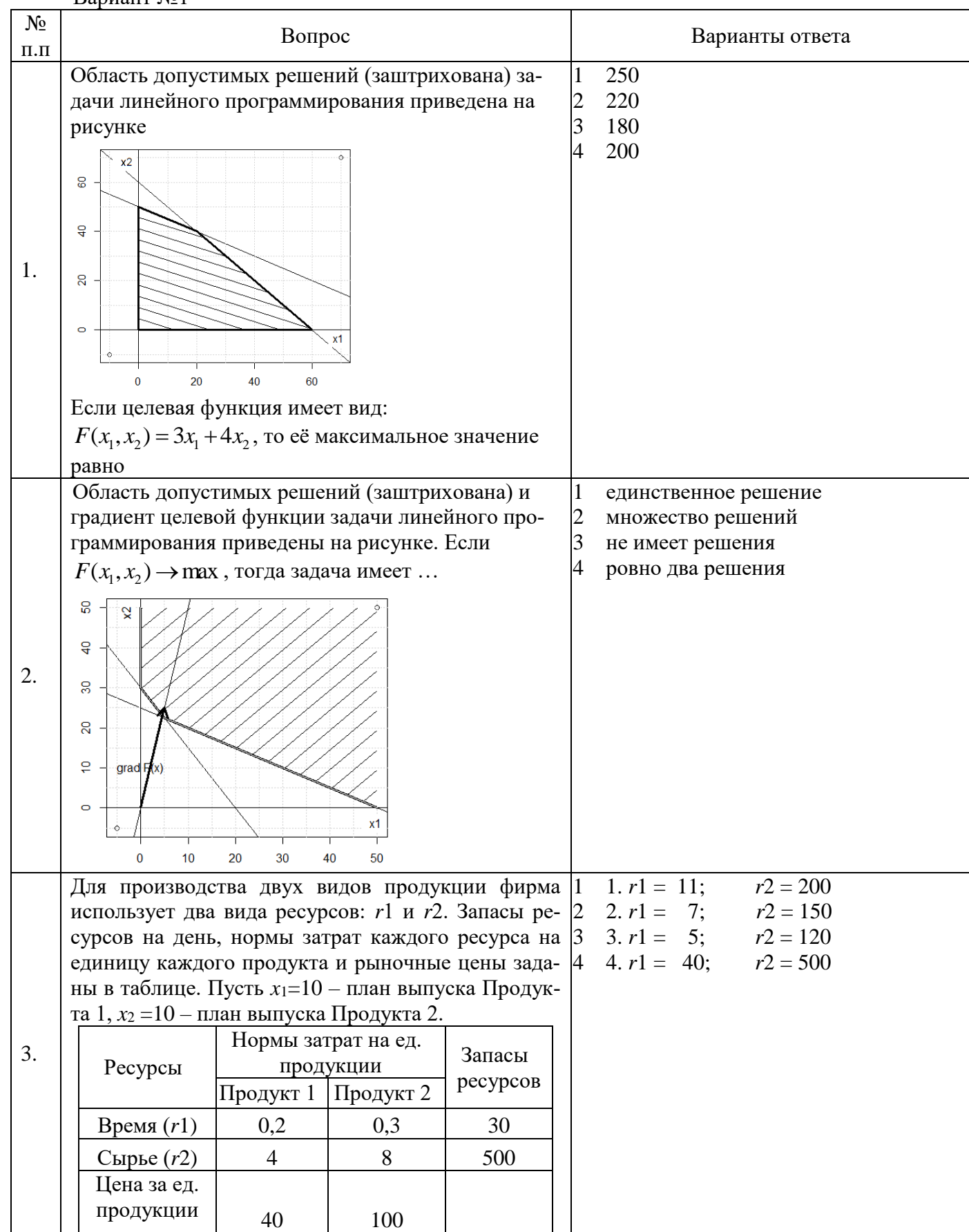

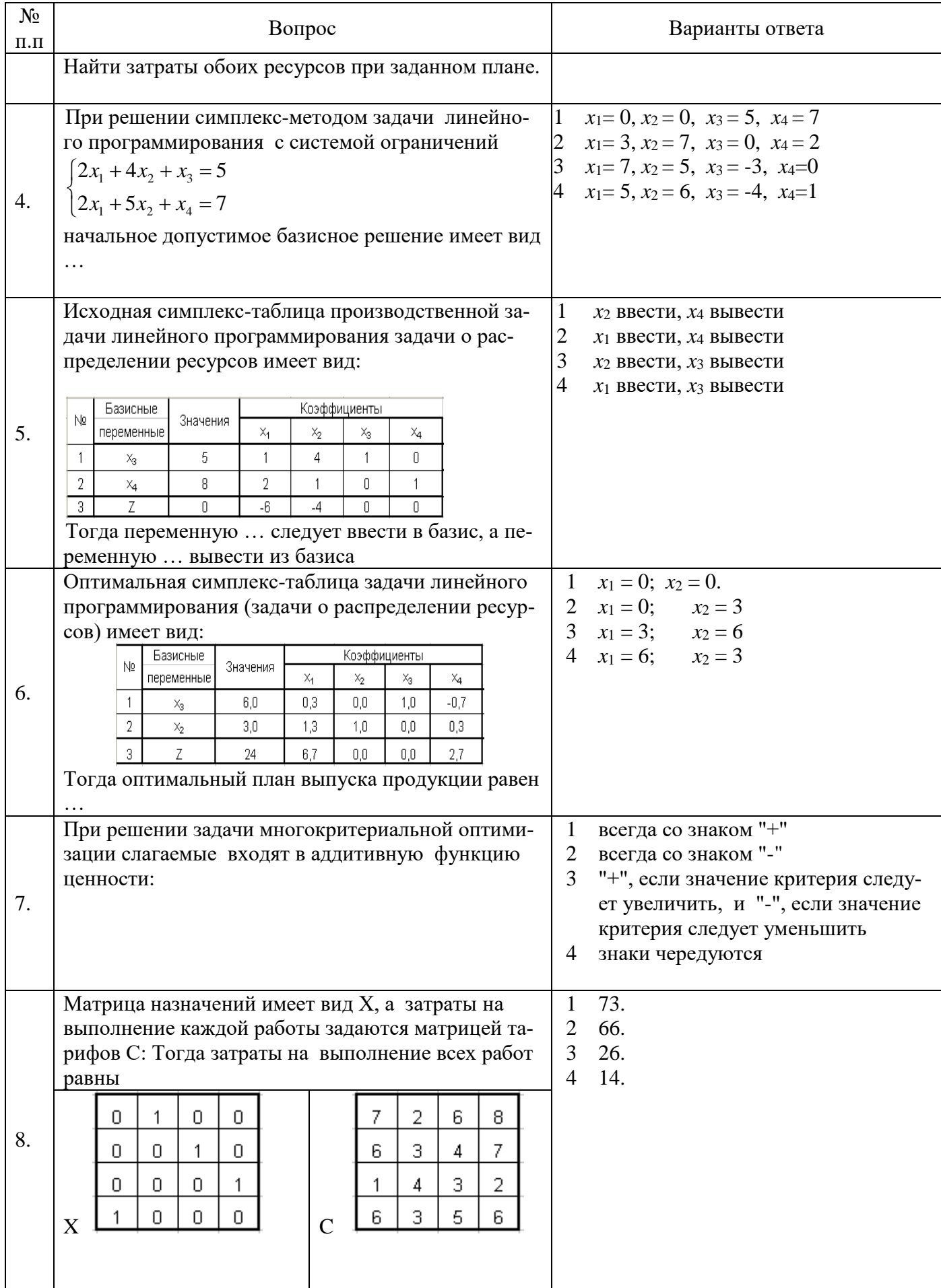

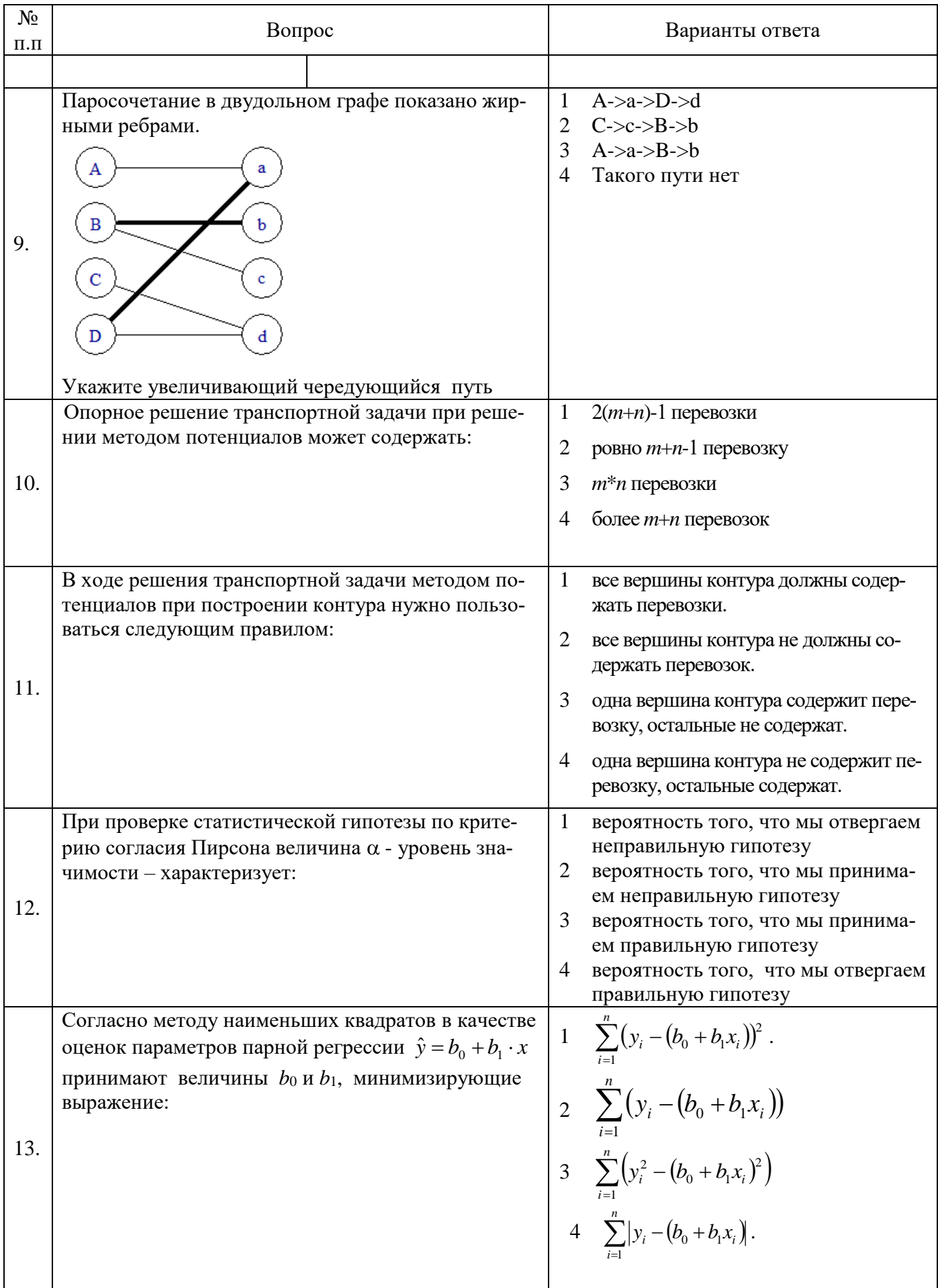

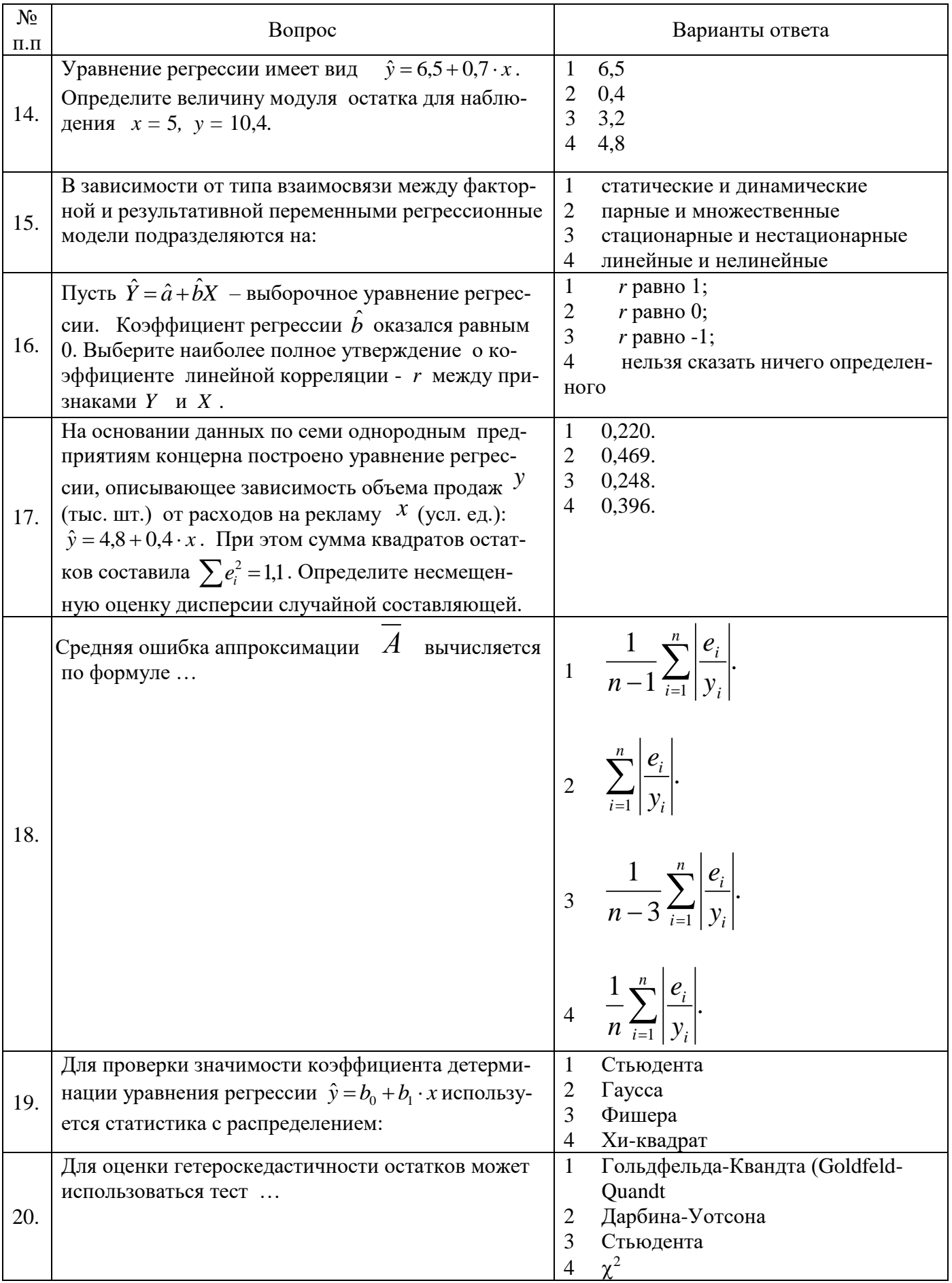

Вариант№2

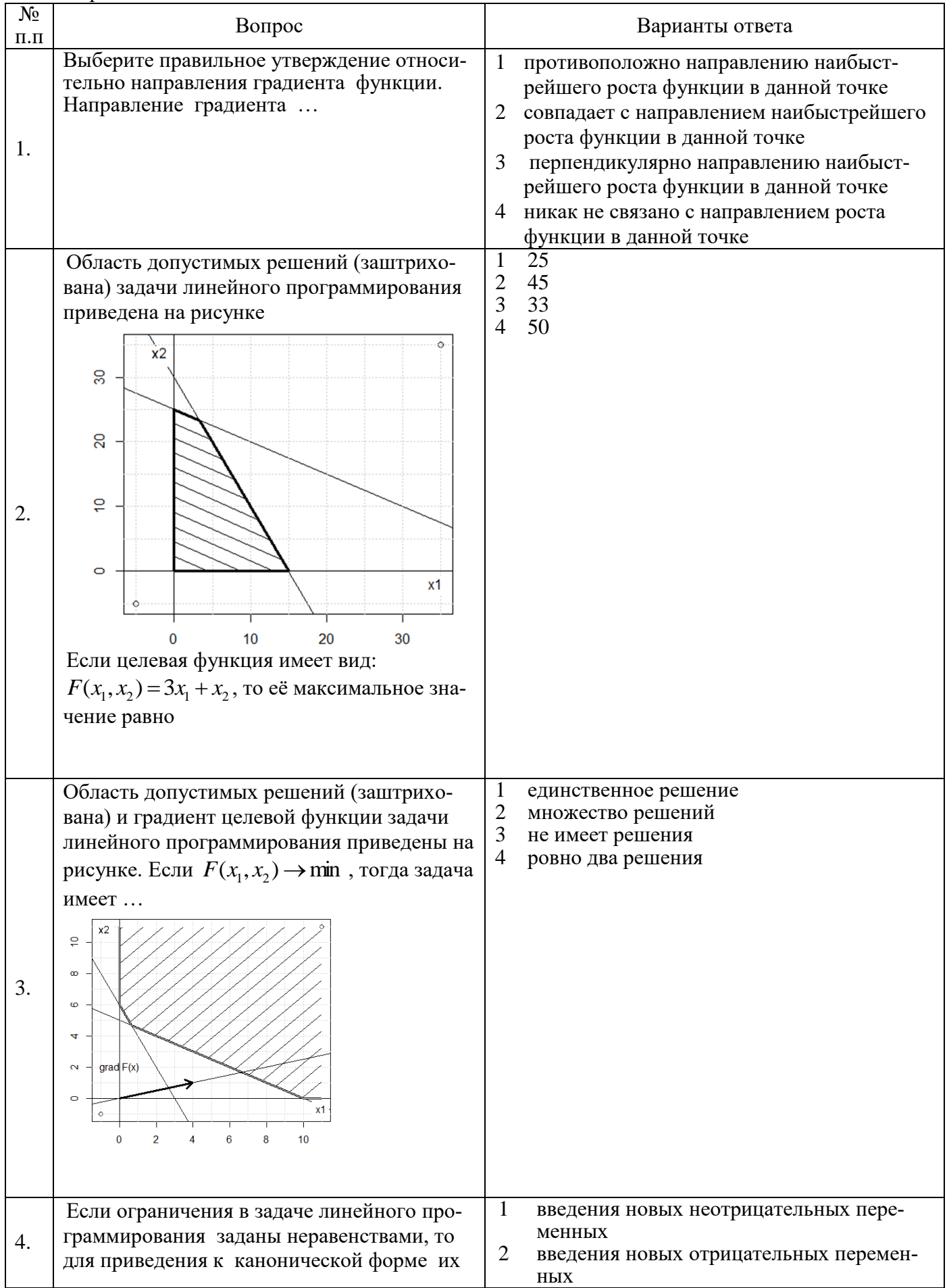

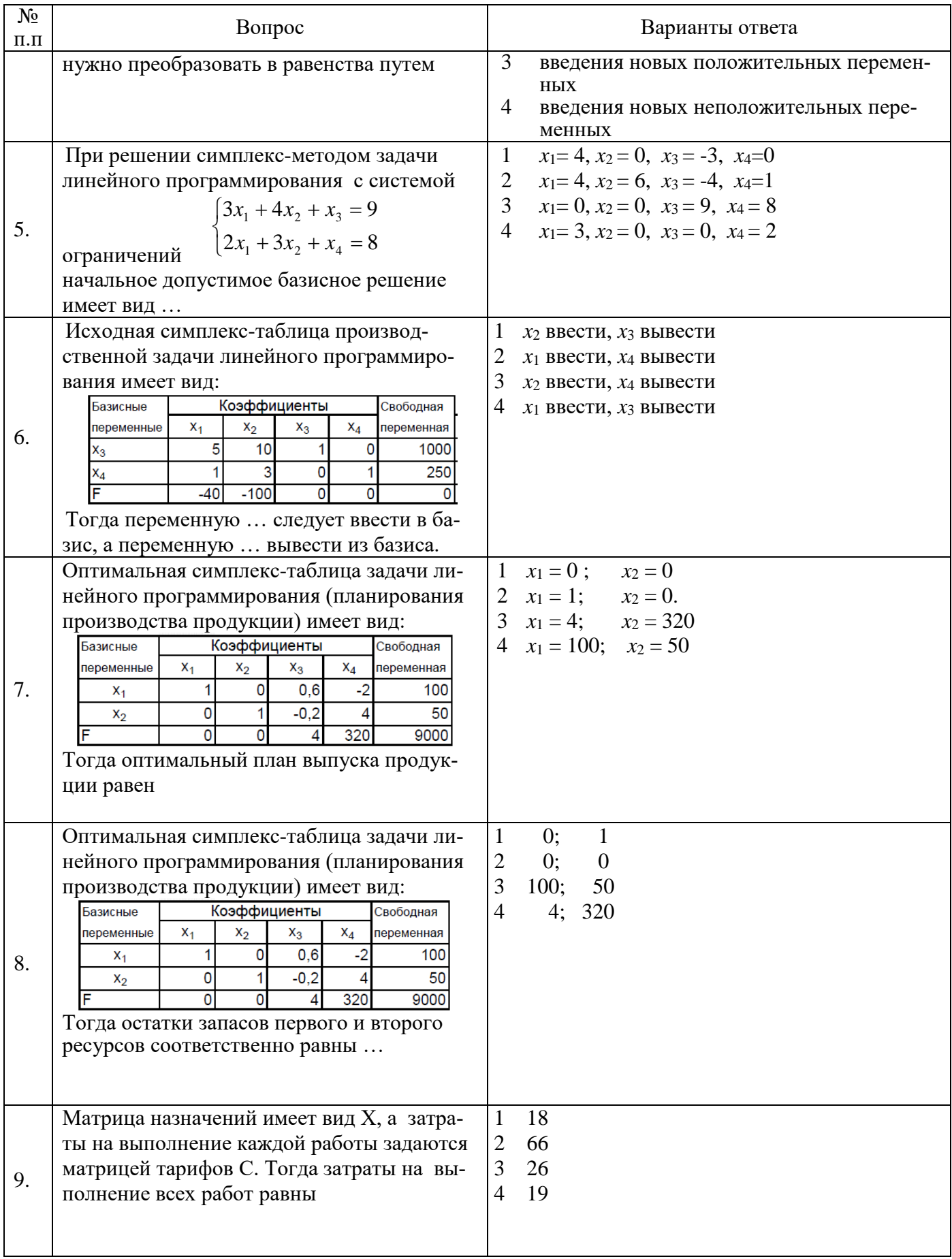

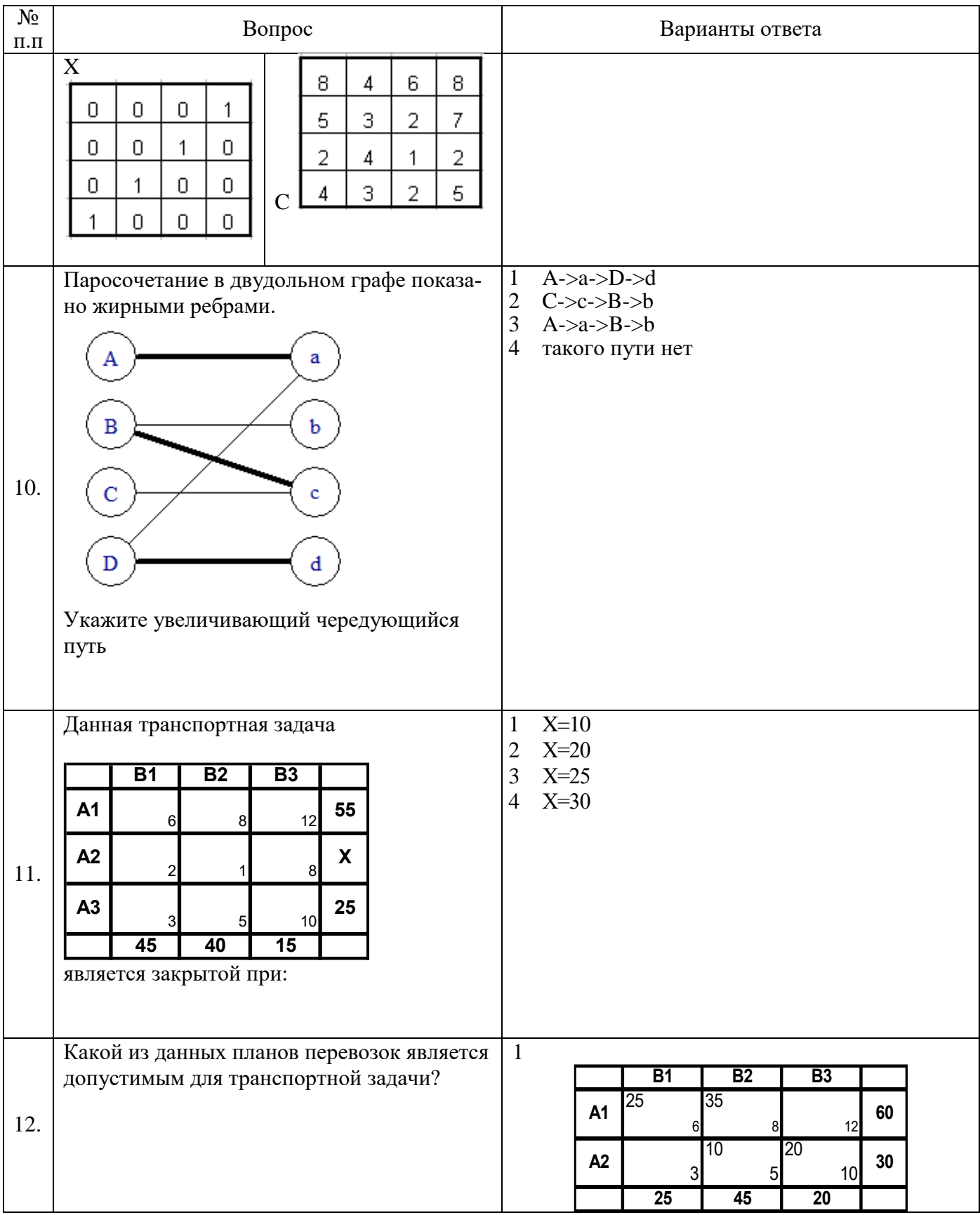

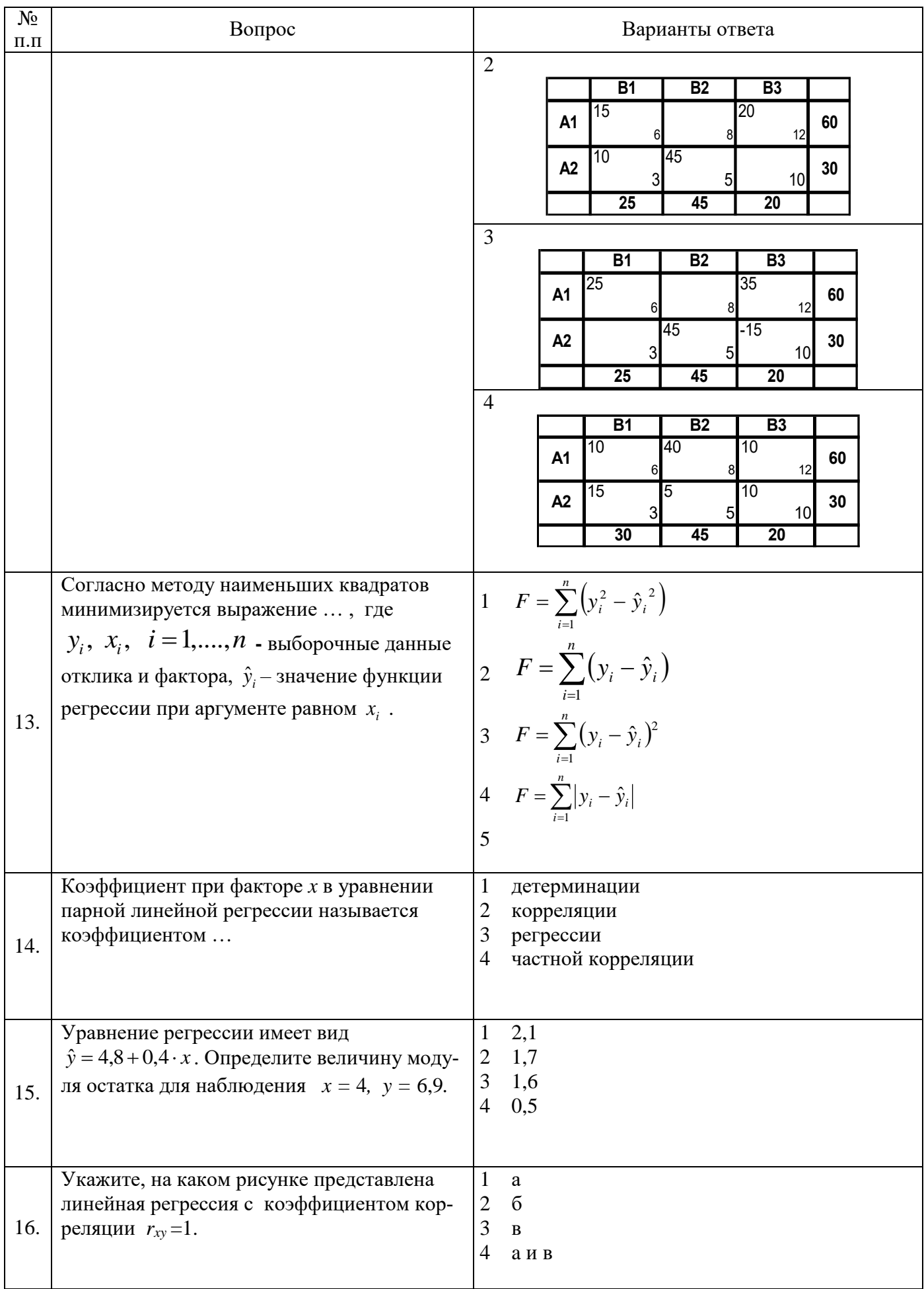

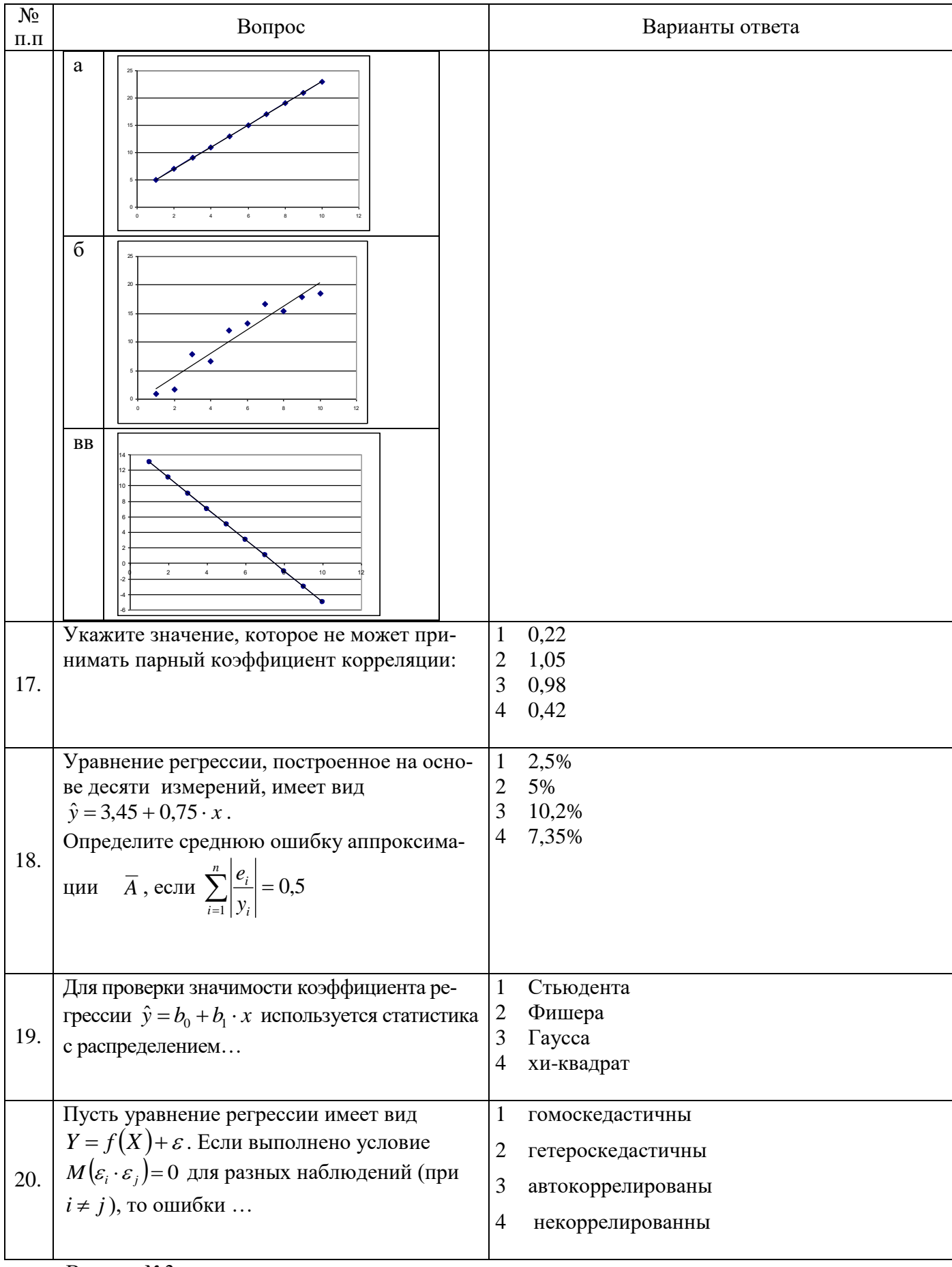

Вариант№3

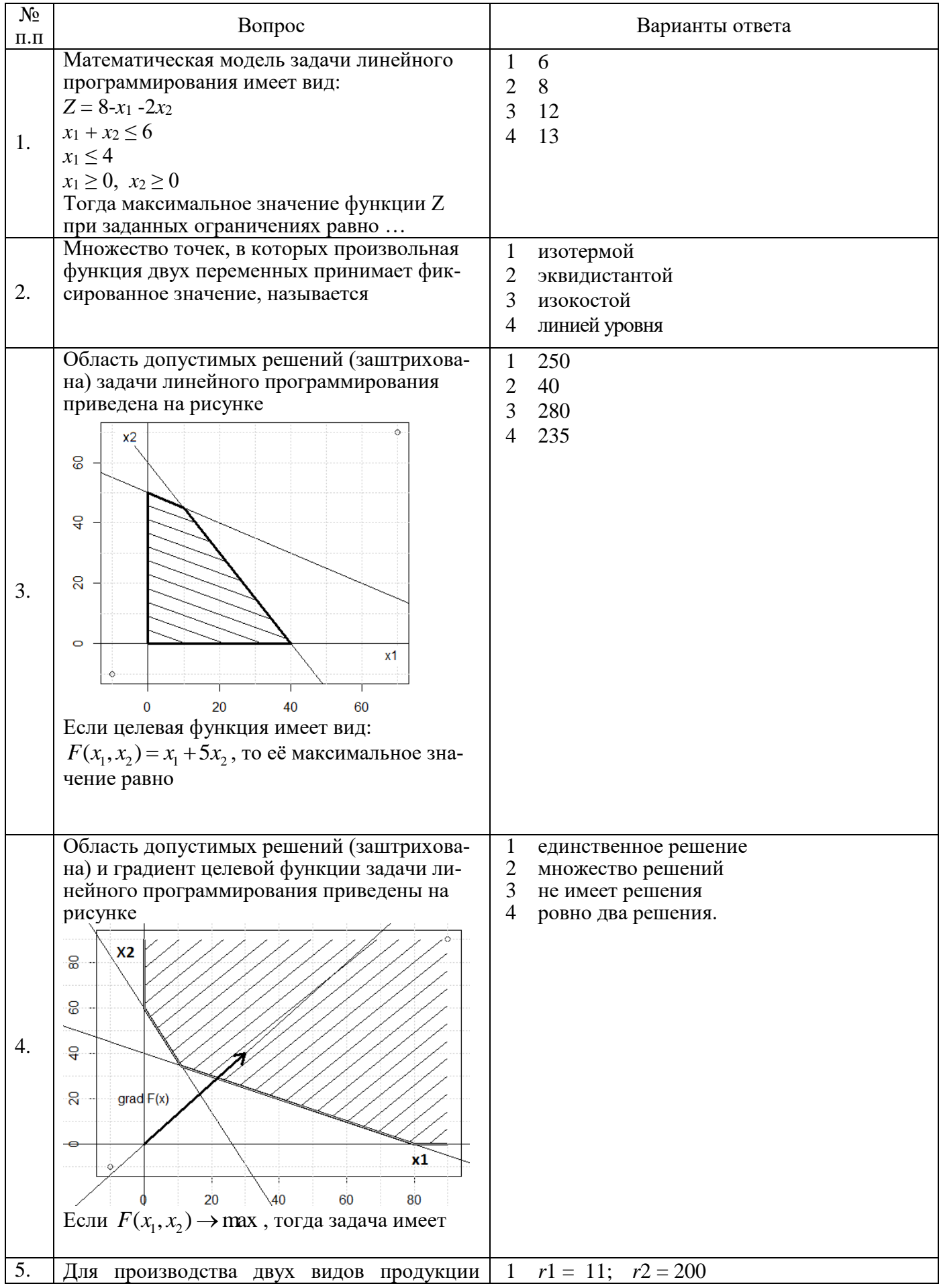

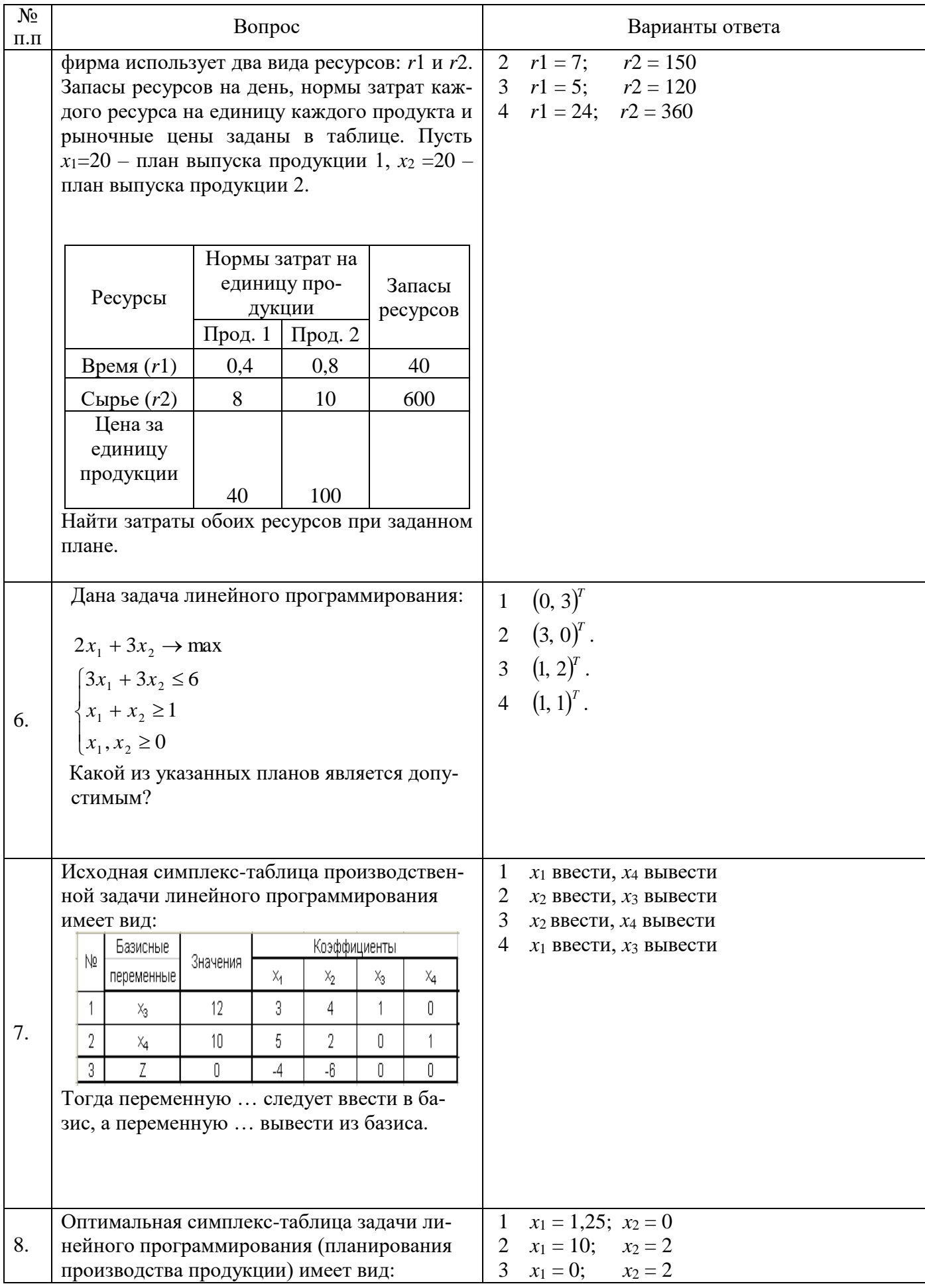

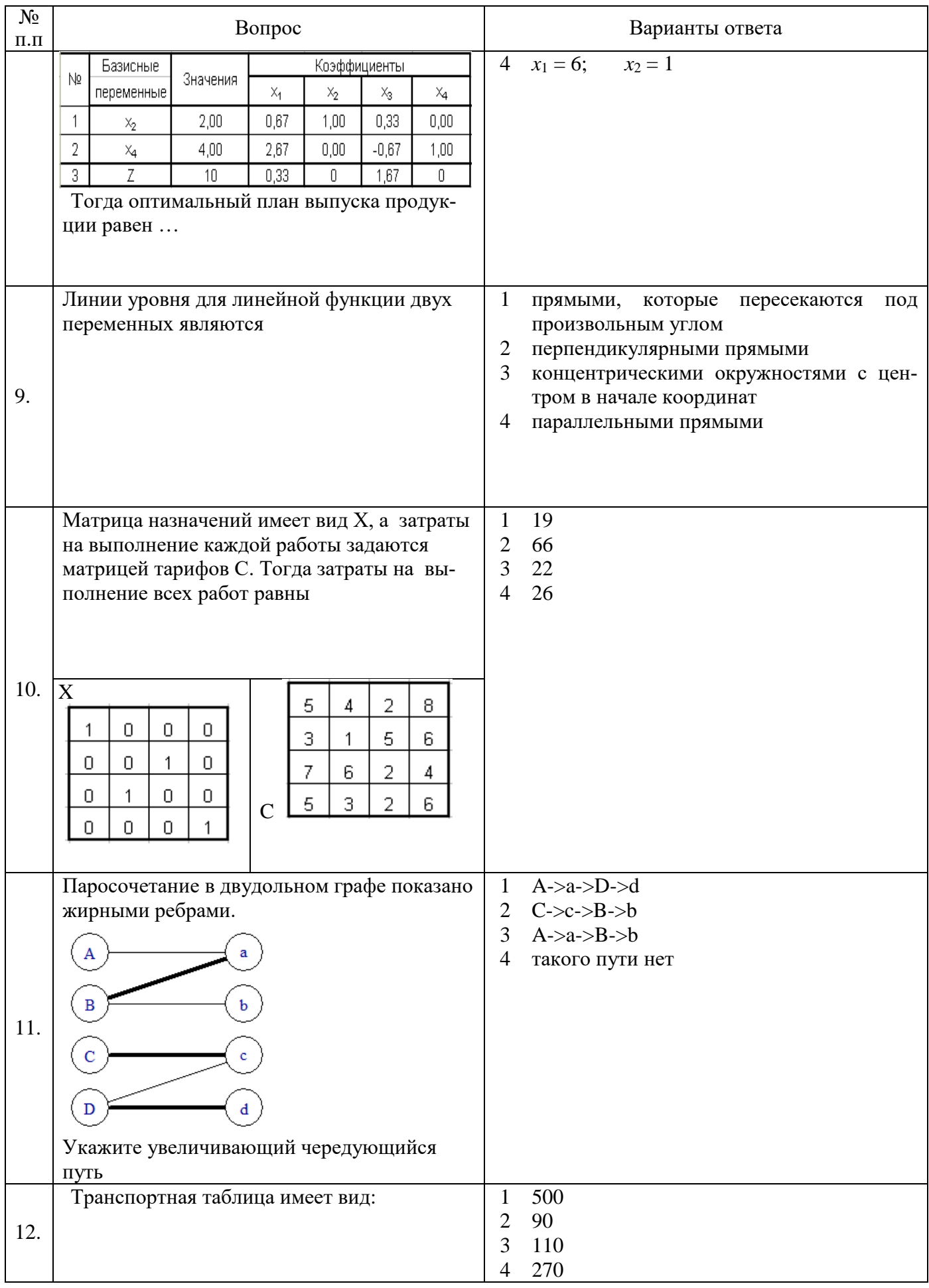

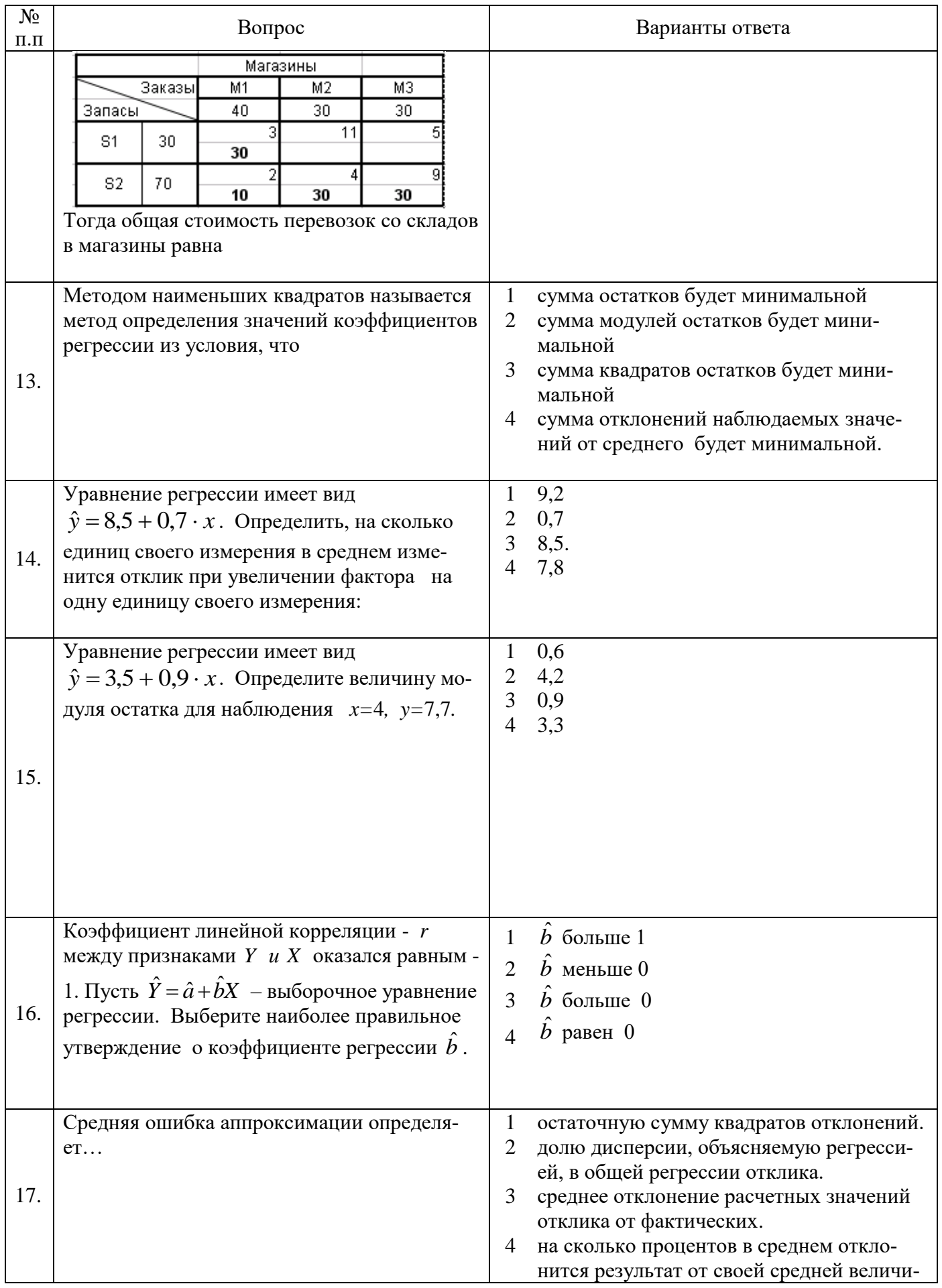

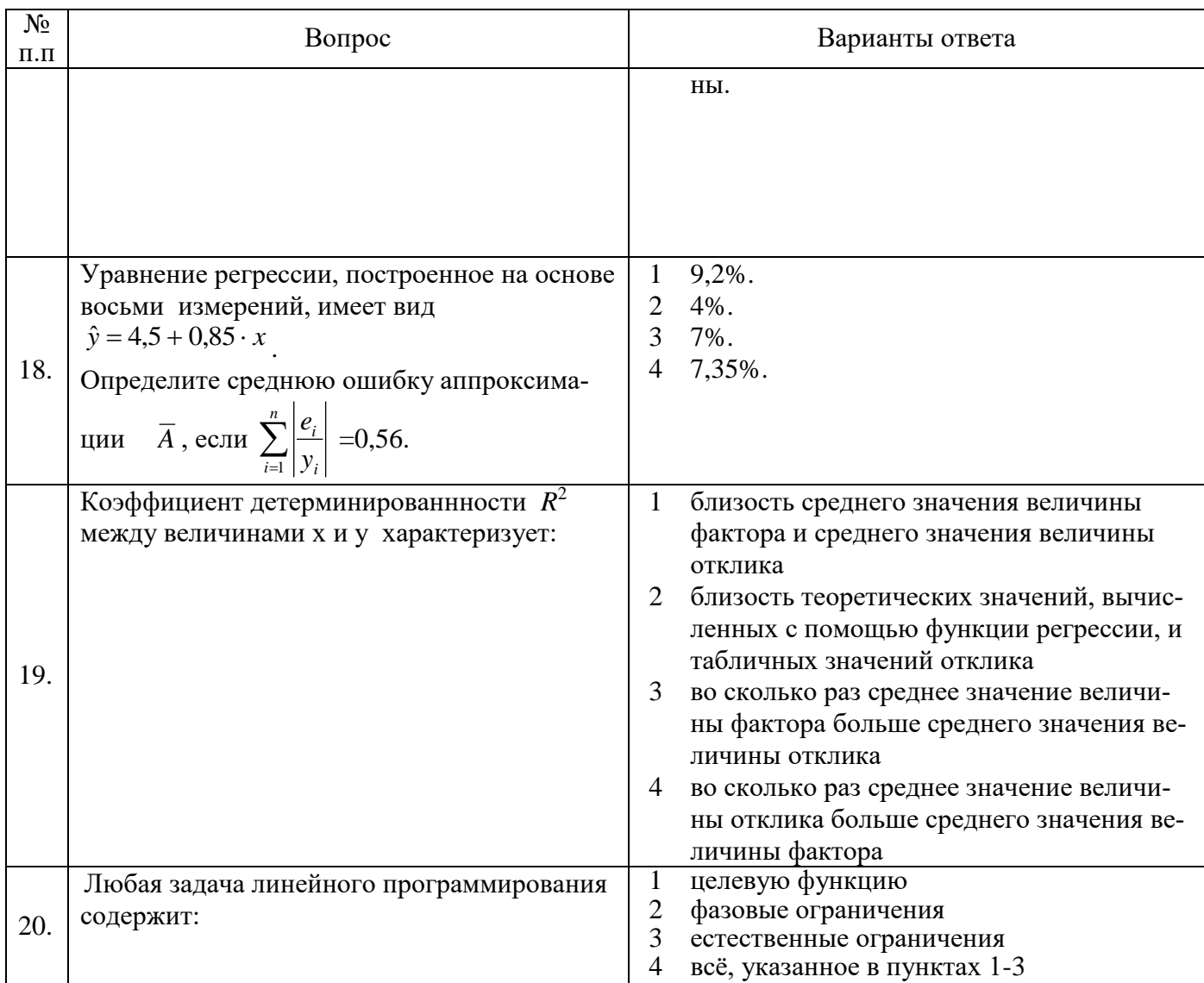

# 6.3. Описание показателей и критериев контроля успеваемости, описание шкал оценивания

6.3.1. Критерии оценок промежуточной аттестации (зачета)

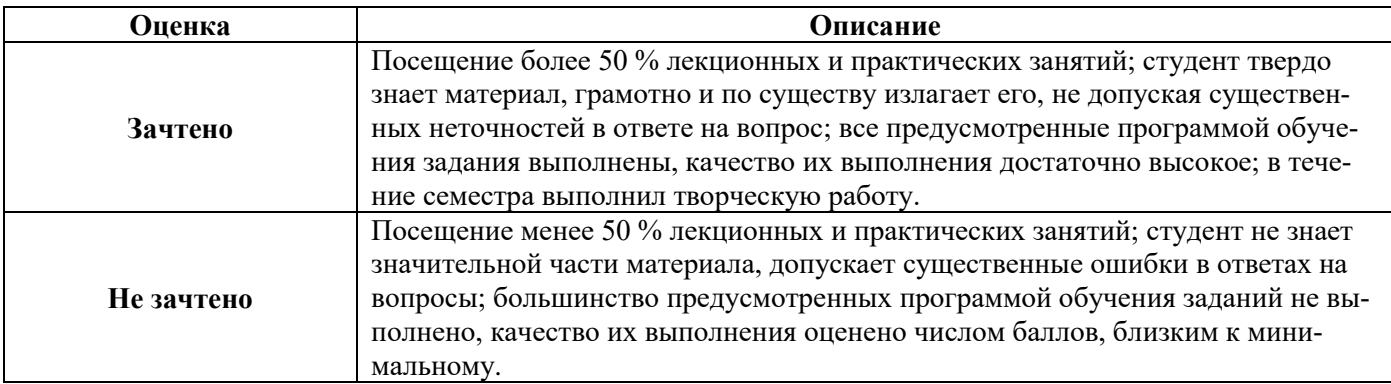

# Примерная шкала оценивания знаний в тестовой форме:

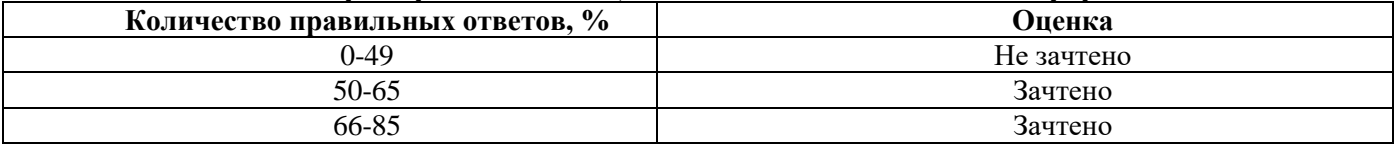

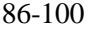

# **7. УЧЕБНО-МЕТОДИЧЕСКОЕ И ИНФОРМАЦИОННОЕ ОБЕСПЕЧЕНИЕ ДИСЦИПЛИНЫ**

### **7.1. Рекомендуемая литература**

### **7.1.1. Основная литература**

1. Ганичева, А. В. Прикладная статистика : учебное пособие для вузов / А. В. Ганичева, А. В. Ганичев. — 2-е изд., стер. — Санкт-Петербург : Лань, 2021. — 172 с. — ISBN 978-5-8114-8360-0. — Текст : электронный // Лань : электронно-библиотечная система. — URL: https://e.lanbook.com/book/175496. — Режим доступа: для авториз. пользователей.

2. Балдин, К. В. Общая теория статистики : учебное пособие / К. В. Балдин, А. В. Рукосуев. — 3-е изд. — Москва : Дашков и К, 2020. — 312 с. — ISBN 978-5-394-01872-5. — Текст : электронный // Лань : электронно-библиотечная система. — URL: https://e.lanbook.com/book/229541. — Режим доступа: для авториз. пользователей.

## **7.1.2. Дополнительная литература**

1. Brian S. Everitt, Torsten Hothorn. A Handbook of Statistical Analyses Using R

https://cran.r-project.org/web/packages/HSAUR/vignettes/Ch\_principal\_components\_analysis.pdf 2. W. N. Venables, Smith D. M. and the R Core Team. An Introduction to R. Notes on R: A Programming Environment for Data Analysis and Graphics.

https://cran.r-project.org/doc/manuals/r-release/R-intro.pdf

3. Методические указания о государственной кадастровой оценке. Утверждены Приказом Минэкономразвития России от 12.05.2017 N 226.

## **7.1.3. Учебно-методическое обеспечение**

Статистический анализ данных в кадастре и землеустройстве: Методические указания для самостоятельной работы.

http://ior.spmi.ru/system/files/srs/srs\_1542489265.pdf

### **7.2. Базы данных, электронно-библиотечные системы, информационно-справочные и поисковые системы**

1. Европейская цифровая библиотека Europeana:<http://www.europeana.eu/portal>

2. Информационно-издательский центр по геологии и недропользованию Министерства природных ресурсов и экологии Российской Федерации - ООО "ГЕОИНФОРММАРК" <http://www.geoinform.ru/>

3. Информационно-аналитический центр «Минерал» - <http://www.mineral.ru/>

4. КонсультантПлюс: справочно - поисковая система [Электронный ресурс]. www.consultant.ru/.

5. Мировая цифровая библиотека: http://wdl.org/ru

6. Научная электронная библиотека «Scopus» https://www.scopus.com

7. Научная электронная библиотека ScienceDirect: http://www.sciencedirect.com

8. Научная электронная библиотека «eLIBRARY»:<https://elibrary.ru/>

9. Поисковые системы Yandex, Rambler, Yahoo и др.

10. Система ГАРАНТ: электронный периодический справочник [Электронный ресурс] www.garant.ru/.

11. Электронно-библиотечная система издательского центра «Лань»

12. Электронная библиотека Российской Государственной Библиотеки (РГБ):

13. Электронная библиотека учебников: http://studentam.net

14. Электронно-библиотечная система «ЭБС ЮРАЙТ» www.biblio-online.ru.

15. Электронная библиотечная система «Национальный цифровой ресурс «Руконт»». http://rucont.ru/

16. Электронно-библиотечная система<http://www.sciteclibrary.ru/>

17. The Comprehensive R Archive Network. https://cran.r-project.org

#### **8. МАТЕРИАЛЬНО-ТЕХНИЧЕСКОЕ ОБЕСПЕЧЕНИЕ ДИСЦИПЛИНЫ 8.1. Материально-техническое оснащение аудиторий:**

Специализированные аудитории, используемые при проведении занятий лекционного типа, практических занятий, оснащены мультимедийными проекторами и комплектом аппаратуры, позволяющей демонстрировать текстовые и графические материалы.

1. Оснащенность помещения для проведения лекций: 104 посадочных места

Доска аудиторная – 2 шт., комплект мультимедийный – 1 шт., кафедра-стол – 1 шт., парта (2 места для сидения) – 16 шт., парта (4 места для сидения) – 16 шт., стол (4-местный) - 2 шт., стол  $(2$ -местный) – 2 шт., стул – 8 шт., плакат – 1 шт.

Перечень лицензионного программного обеспечения: Microsoft Windows XP Professional, Microsoft Open License 16020041 от 23.01.2003, Microsoft Open License 16581753 от 03.07.2003, Microsoft Open License 16396212 от 15.05.2003 ГК № 797-09/09 от 14.09.09 «На поставку компьютерного оборудования», ГК № 1200-12/09 от 10.12.09 «На поставку компьютерного оборудования», ГК № 1246-12/08 от 18.12.08 «На поставку компьютерного оборудования и программного обеспечения»

Microsoft Office 2007 Standard, Microsoft Open License 42620959 от 20.08.2007 (обслуживание до 2020 года)

Антивирусное программное обеспечение Kaspersky (Договор № 0372100009416000119 от 13.09.2016 года)

2. Оснащенность помещения для проведения практических занятий: 14 посадочных мест

Коммутатор сетевой – 1 шт., монитор ЖК – 15 шт., системный блок – 15 шт., концентратор – 1 шт., принтер лазерный – 1 шт., стол компьютерный – 8 шт., стол компьютерный с перегородкой – 7 шт., стол – 3 шт., стол угловой – 1 шт., стул – 22 шт., плакат – 10 шт., доска меловая – 1 шт.

Перечень лицензионного программного обеспечения:

1. Microsoft Windows 7 Professional Microsoft Open License 49487710 от 20.12.2011 Microsoft Open License 49379550 от 29.11.2011 (обслуживание до 2020 года) Договор № 1105-12/11 от 28.12.2011 «На поставку компьютерного оборудования» (обслуживание до 2020 года), Договор № 1106-12/11 от 28.12.2011 «На поставку компьютерного оборудования» (обслуживание до 2020 года)

2. Microsoft Office 2007 Standard Microsoft Open License 42620959 от 20.08.2007 (обслуживание до 2020 года)

3. Антивирусное программное обеспечение Kaspersky (Договор № 0372100009416000119 от 13.09.2016 года)

4. Adobe Reader XI (Свободно распространяемое ПО)

5. R x64 2.15.2 (Свободно распространяемое ПО)

**Аудитории для проведения лекционных занятий.** Специализированное помещение с числом посадочных мест на 50 человек для проведения занятий лекционного типа, оснащенное проекторным оборудованием или электронной доской для визуального представления материалов занятия (текстовых и графических).

**Аудитории для проведения практических занятий.** Специализированное помещение с числом посадочных мест на 25 человек для проведения практических занятий в рамках объяснения задания, оформления графических материалов, оснащенное проекторным оборудованием или электронной доской для визуального представления материалов занятия (текстовых и графических).

В учебном процессе используется комплект плакатов, посвященных градостроительной деятельности, территориальному планированию и информационному обеспечению градостроительной деятельности.

## **8.2. Помещения для самостоятельной работы :**

1. Оснащенность помещения для самостоятельной работы: 13 посадочных мест. Стул – 25 шт., стол – 2 шт., стол компьютерный – 13 шт., шкаф – 2 шт., доска аудиторная маркерная – 1 шт., АРМ учебное ПК (монитор + системный блок) – 14 шт. Доступ к сети «Интернет», в электронную информационно-образовательную среду Университета.

Перечень лицензионного программного обеспечения: Microsoft Windows 7 Professional:ГК № 1464-12/10 от 15.12.10 «На поставку компьютерного оборудования» ГК № 959-09/10 от 22.09.10 «На поставку компьютерной техники» (обслуживание до 2020 года) ГК № 447-06/11 от 06.06.11 «На поставку оборудования» (обслуживание до 2020 года) ГК № 984-12/11 от 14.12.11 «На поставку оборудования" (обслуживание до 2020 года) Договор № 1105-12/11 от 28.12.2011 «На поставку компьютерного оборудования» (обслуживание до 2020 года), Договор № 1106-12/11 от 28.12.2011 «На поставку компьютерного оборудования» (обслуживание до 2020 года) ГК № 671- 08/12 от 20.08.2012 «На поставку продукции» (обслуживание до 2020 года), Microsoft Open License 60799400 от 20.08.2012, Microsoft Open License 48358058 от 11.04.2011, Microsoft Open License 49487710 от 20.12.2011, Microsoft Open License 49379550 от 29.11.2011 (обслуживание до 2020 года),

Microsoft Office 2010 Standard: Microsoft Open License 60799400 от 20.08.2012 (обслуживание до 2020 года), Microsoft Open License 60853086 от 31.08.2012 (обслуживание до 2020 года)

Kaspersky antivirus 6.0.4.142

2. Оснащенность помещения для самостоятельной работы: 17 посадочных мест. Доска для письма маркером – 1 шт., рабочие места студентов, оборудованные ПК с доступом в сеть университета – 17 шт., мультимедийный проектор – 1 шт., АРМ преподавателя для работы с мультимедиа – 1 шт. (системный блок, мониторы – 2 шт.), стол – 18 шт., стул – 18 шт. Доступ к сети «Интернет», в электронную информационно-образовательную среду Университета.

Перечень лицензионного программного обеспечения: Операционная система Microsoft Windows XP Professional: Microsoft Open License 16020041 от 23.01.200.

Операционная система Microsoft Windows 7 Professional Microsoft Open License 49379550 от 29.11.2011 (обслуживание до 2020 года).

Microsoft Office 2007 Standard Microsoft Open License 42620959 от 20.08.2007 (обслуживание до 2020 года)

3. Оснащенность помещения для самостоятельной работы: 16 посадочных мест. Стол компьютерный для студентов (тип 4) - 3 шт., стол компьютерный для студентов (тип 6) – 2 шт., стол компьютерный для студентов (тип 7) – 1 шт., кресло преподавателя (сетка, цвет черный) – 17 шт., доска напольная мобильная белая магнитно-маркерная «Magnetoplan» 1800мм×1200мм - 1 шт., моноблок Lenovo M93Z Intel Q87 – 17 шт., плакат – 5 шт. Доступ к сети «Интернет», в электронную информационно-образовательную среду Университета.

Перечень лицензионного программного обеспечения: Microsoft Windows 7 Professional: Microsoft Open License 49379550 от 29.11.2011 (обслуживание до 2020 года).

Microsoft Office 2007 Professional Plus: Microsoft Open License 46431107 от 22.01.2010 (обслуживание до 2020 года).

CorelDRAW Graphics Suite X5 Договор №559-06/10 от 15.06.2010 «На поставку программного обеспечения» (обслуживание до 2020 года)

Autodesk product: Building Design Suite Ultimate 2016, product Key: 766H1

Cisco Packet Tracer 7.1 (свободно распространяемое ПО), Quantum GIS (свободно распространяемое ПО), Python (свободно распространяемое ПО), R (свободно распространяемое ПО), Rstudio (свободно распространяемое ПО), SMath Studio (свободно распространяемое ПО), GNU Octave (свободно распространяемое ПО), Scilab (свободно распространяемое ПО).

### **8.3. Помещения для хранения и профилактического обслуживания оборудования:**

1. Центр новых информационных технологий и средств обучения:

Оснащенность: персональный компьютер – 2 шт. (доступ к сети «Интернет»), монитор – 4 шт.,сетевой накопитель – 1 шт.,источник бесперебойного питания – 2 шт., телевизор плазменный Panasonic – 1 шт., точка Wi-Fi – 1 шт., паяльная станция – 2 шт., дрель – 5 шт., перфоратор – 3 шт., набор инструмента – 4 шт., тестер компьютерной сети – 3 шт., баллон со сжатым газом – 1 шт., паста теплопроводная – 1 шт., пылесос – 1 шт., радиостанция – 2 шт., стол – 4 шт., тумба на колесиках – 1 шт., подставка на колесиках – 1 шт., шкаф – 5 шт., кресло – 2 шт., лестница Alve – 1 шт.

Перечень лицензионного программного обеспечения: Microsoft Windows 7 Professional (Лицензионное соглашение Microsoft Open License 60799400 от 20.08.2012)

Microsoft Office 2010 Professional Plus (Лицензионное соглашение Microsoft Open License 60799400 от 20.08.2012)

Антивирусное программное обеспечение Kaspersky Endpoint Security (Договор № Д810(223)- 12/17 от 11.12.17)

2. Центр новых информационных технологий и средств обучения:

Оснащенность: стол – 5 шт., стул – 2 шт., кресло – 2 шт., шкаф – 2 шт., персональный компьютер – 2 шт. (доступ к сети «Интернет»), монитор – 2 шт., МФУ – 1 шт., тестер компьютерной сети – 1 шт., балон со сжатым газом – 1 шт., шуруповерт – 1 шт.

Перечень лицензионного программного обеспечения: Microsoft Windows 7 Professional (Лицензионное соглашение Microsoft Open License 60799400 от 20.08.2012)

Microsoft Office 2007 Professional Plus (Лицензионное соглашение Microsoft Open License 46431107 от 22.01.2010)

Антивирусное программное обеспечение Kaspersky Endpoint Security (Договор № Д810(223)- 12/17 от 11.12.17)

3. Центр новых информационных технологий и средств обучения:

Оснащенность: стол – 2 шт., стуля – 4 шт., кресло – 1 шт., шкаф – 2 шт., персональный компьютер – 1 шт. (доступ к сети «Интернет»), веб-камера Logitech HD C510 – 1 шт., колонки Logitech – 1 шт., тестер компьютерной сети – 1 шт., дрель – 1 шт., телефон – 1 шт., набор ручных инструментов  $-1$  шт.

Перечень лицензионного программного обеспечения:Microsoft Windows 7 Professional (Лицензионное соглашение Microsoft Open License 48358058 от 11.04.2011)

Microsoft Office 2007 Professional Plus (Лицензионное соглашение Microsoft Open License 46431107 от 22.01.2010)

Антивирусное программное обеспечение Kaspersky Endpoint Security (Договор № Д810(223)- 12/17 от 11.12.17)

### **8.4. Лицензионное программное обеспечение:**

1. Microsoft Windows 7 Professional Microsoft Open License 49487710 от 20.12.2011 Microsoft Open License 49379550 от 29.11.2011 (обслуживание до 2020 года) Договор № 1105-12/11 от 28.12.2011 «На поставку компьютерного оборудования» (обслуживание до 2020 года), Договор № 1106-12/11 от 28.12.2011 «На поставку компьютерного оборудования» (обслуживание до 2020 года)

2. Microsoft Office 2007 Standard Microsoft Open License 42620959 от 20.08.2007 (обслуживание до 2020 года)

3. Антивирусное программное обеспечение Kaspersky (Договор № 0372100009416000119 от 13.09.2016 года)

4. Adobe Reader XI (Свободно распространяемое ПО)

5. R x64 2.15.2 (Свободно распространяемое ПО)